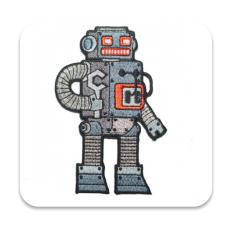

## **Practical Training 3**

SimpliciTI protocol + Project

### Practical training 3

- Peer to peer (with AP)
- Address transmission
- Non volatile objects
- Frequency agility

Project

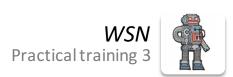

# To keep a Boeing Dreamliner flying, reboot once every 248 days

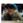

by Edgar Alvarez | @abcdedgar | May 1st 2015 at 6:34 pm

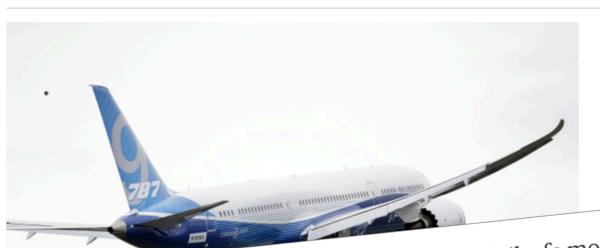

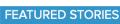

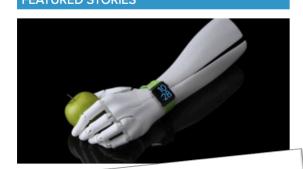

The plane's electrical generators fall into a failsafe mode if kept continuously powered on for 248 days. The 787 has four such main generator-control units that, if powered on at the same time, could fail simultaneously and cause a complete electrical shutdown. LG G4 preview: Fashion and firepower

collide in a flagship

## **SimpliciTI**

### RF protocol for MSP430 microcontrollers

- handling network traffic
- routing/forwarding messages
- address handling
- message acknowledge
- data encryption
- CRC
- data whitening

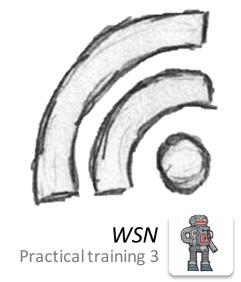

## SimpliciTI Layer

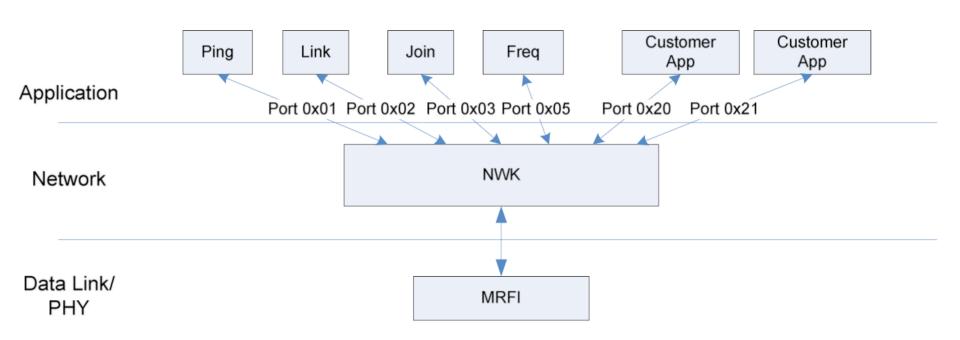

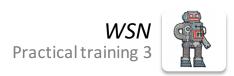

## **SimpliciTI**

- Application Layer:
  - Layer for the user, no info about the actual Hardware needed
- Network Layer:
  - Logical Addressing (IP address), msg routing, format data in packets
- Data Link/PHY Layer:
  - Physical connection (electrical/RF signals) between peers (Hardware addressing MAC)

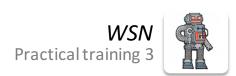

## Peer to peer (with AP)

#### With 2 devices:

- Access Point
  - Manages the communication
  - Hub of the network
  - Used in star topology
- End Device
  - Contains the sensors and actuators
  - A strict peer to peer network only consits of EDs
- (Range extender)
  - Used in star topology as data hub/repeater

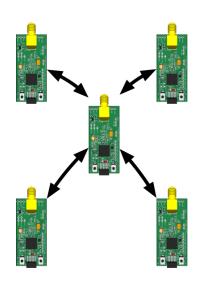

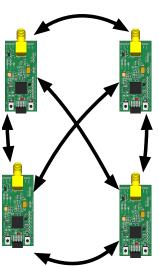

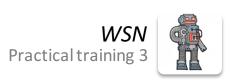

## Peer to peer (with AP)

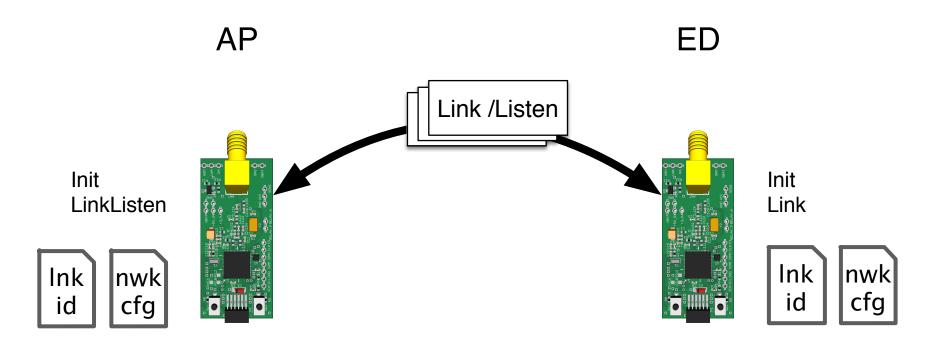

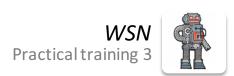

### Address transmission

| PREAMBL<br>E | SYNC | LENGTH | MISC | DSTADDR | SRCADDR | PORT | DEVICE INFO | TRACTID | Se      | curity  | App Payload | FCS |
|--------------|------|--------|------|---------|---------|------|-------------|---------|---------|---------|-------------|-----|
| RD*          | RD*  | 1      | RD*  | 4       | 4       | 1    | 1           | 1       | CTR (1) | MAC (2) | n           | RD* |

|             |                | Епстургеа   |  |  |  |  |  |  |
|-------------|----------------|-------------|--|--|--|--|--|--|
|             | Network header | App payload |  |  |  |  |  |  |
| MRFI header | MRFI payload   |             |  |  |  |  |  |  |
| MRFI frame  |                |             |  |  |  |  |  |  |

SimpliciTI frame

\*RD: Radio-dependent populated by MRFI or handled by the radio itself

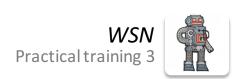

### Non volatile objects

#### Save in flash memory

- Network config
- Link ID

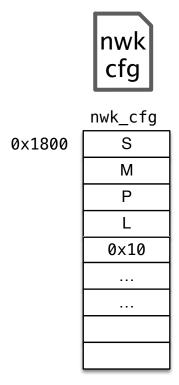

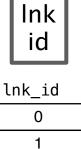

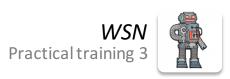

## Frequency agility

Quickly change transmit/receive channel on demand

Channel change triggered by AP

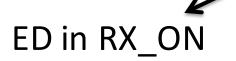

- Immediate change
- Common techniques

#### ED in RX\_AWAKE

- No instant change
- Scan for valid channel after incorect transmission

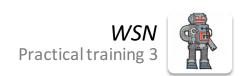

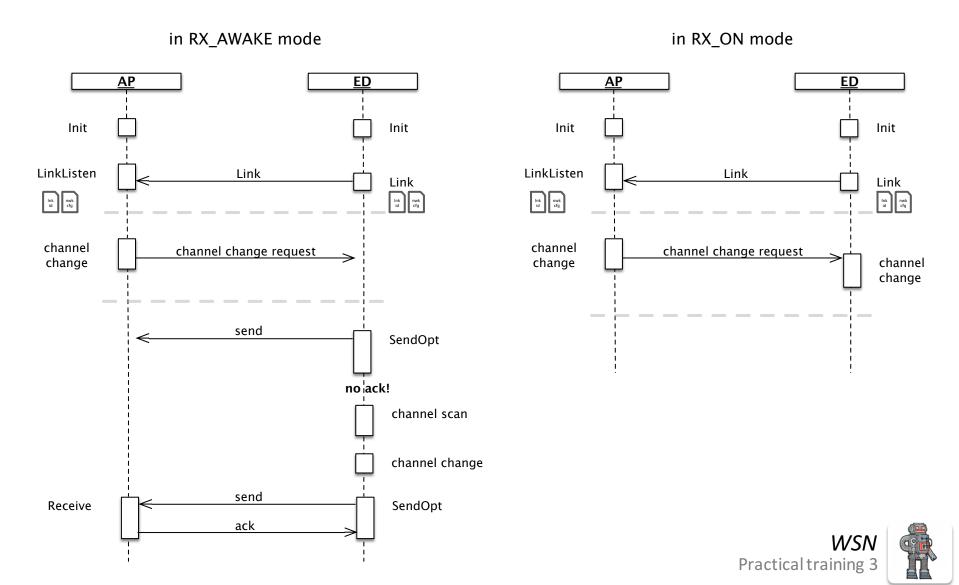

## Frequency agility

### **SMPL** functions

```
smplStatus_t SMPL_Init(uint8_t (*f)(linkID_t));
smplStatus_t SMPL_Ioctl(ioctrlObject_t object, ioctrlAction_taction, void *val);
smplStatus_t SMPL_Link(linkID_t *lid);
smplStatus_t SMPL_LinkListen(linkID_t *linkID);
```

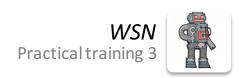

### **SMPL** functions

```
smplStatus_t SMPL_Send(linkID_t lid, uint8 *msg, uint8 len);
smplStatus_t SMPL_SendOpt(linkID_t lid, uint8 *msg, uint8 len, uint8 opt);
smplStatus_t SMPL_Receive(linkID_t lid, uint8 *msg, uint8 *len);
```

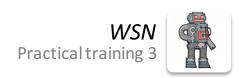

### Project topics 1

Use range extender and try max distance in the field (different antennas?)

Save values if not connected to AP, play back when connection is valid again

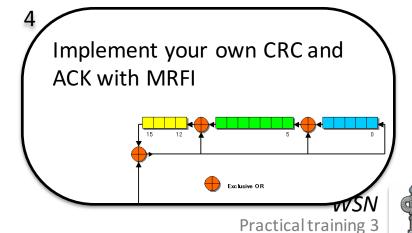

### Project topics 2

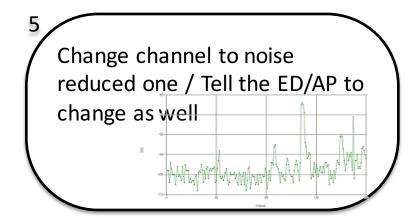

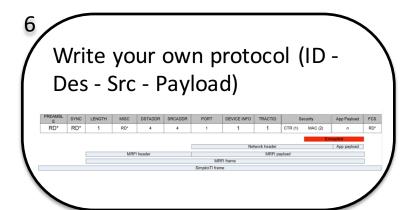

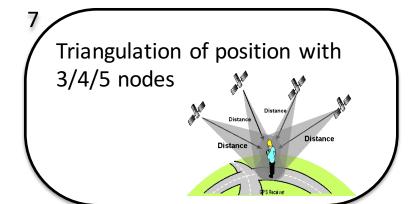

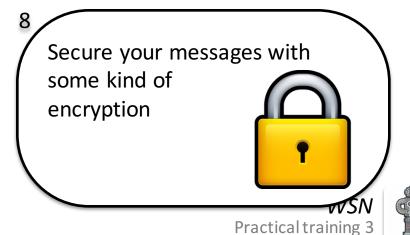

### Project topics 3

9/10

Receive on different channels for a certain amount of time, then change the channel Transmit with different EDs on different channels

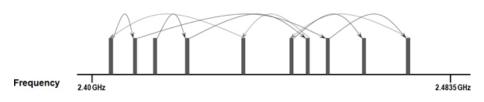

Figure 1. With Frequency Hopping Spread Spectrum, the signal is transmitted on different frequencies at intervals to spread the signal across a relatively wide operating band.

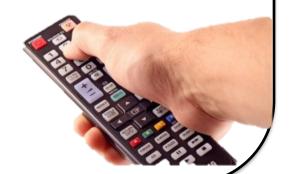

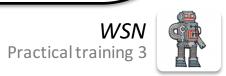

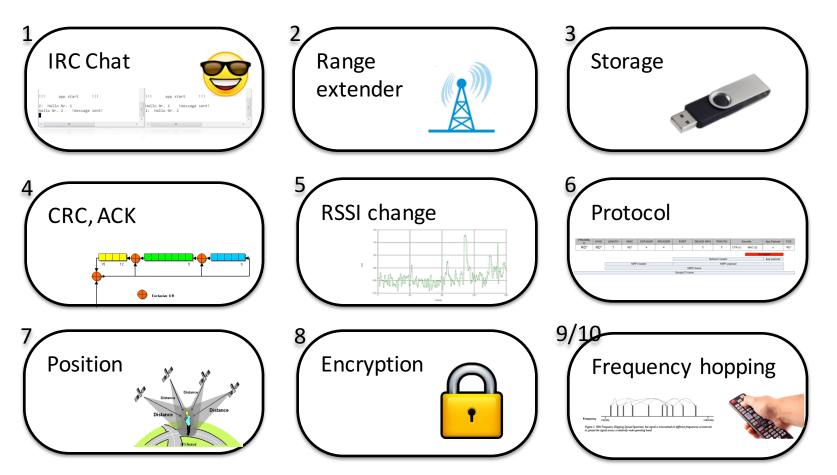

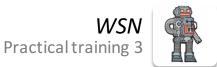

### **Projects**

- Specified is only the title
- You decide the direction of your project

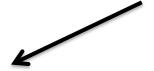

#### Theoretical background:

- How it's used
- Common techniques

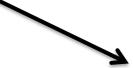

#### Your realization:

- C Code
- Measurements / tests

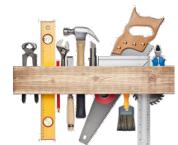

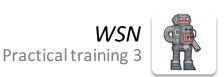

### Documentation

- Paper style
- ~ 6-10 pages
- About the general topic + project and its realization
- Code and CCS project in appendix
- Presentation as pdf in appendix
- 50 % of your final grade

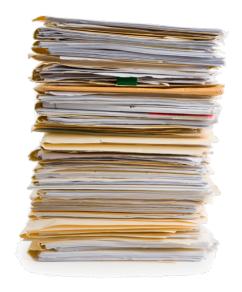

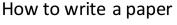

Prof. Dr. Elke Hergenröther: How to write a paper (http://bit.ly/1JWgNJv)

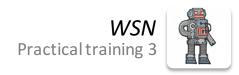

### Presentation

- 20 min. per group
- About the general topic + your project and its realization
- 25 % of your final grade

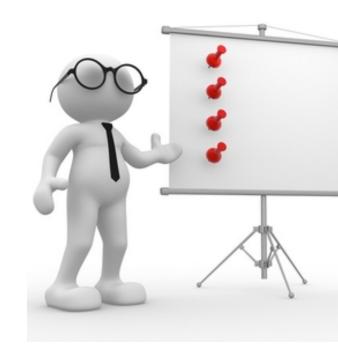

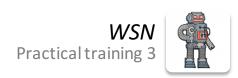

### Exam 27.05.2015 11:45 @ S159

- 90 min.
- In english language
- No aids allowed
- 25 % of your final grade

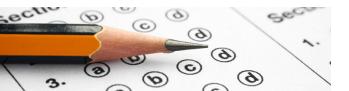

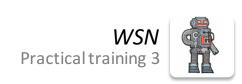

### Infos

### Q&A 27.05.2015 13:30 @S081

- After the exam
- About your project
- General WSN questions

#### my infos

location: Kampar Malaysia (GMT +8)

e-mail: matthias.wagner@st.oth-regensburg.de

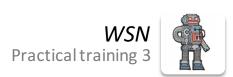